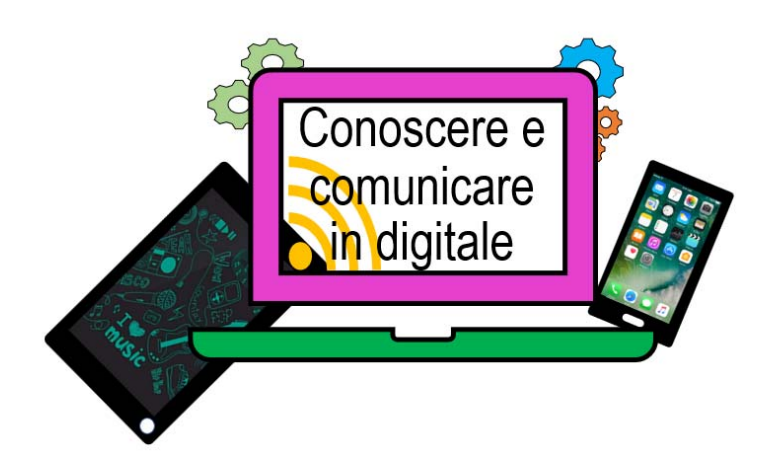

#### *"Costruisci un PC"*

#### Istruzioni operative per i docenti:

 $\overline{a}$ 

Suggeriamo di svolgere questa attività suddividendo gli alunni in 4 gruppi, avvalendosi della metodologia del cooperative learning.

Ciascun gruppo concorrerà a costruire i componenti di un pc desktop, con materiali di riciclo al fine di far comprendere agli allievi non solo la funzione delle singole periferiche ma anche che ciascuna di esse può funzionare solo se collegata all' unità centrale.

Dopo aver mostrato a tutti i bambini un pc presente a scuola (meglio se restasse loro disponibile come modello durante tutta l'attività), a ciascun gruppo verranno forniti:

- 1. una delle 4 schede con le caratteristiche per costruire il "prototipo"
- 2. materiali di facile consumo: matite, pastelli, pennarelli, tempere, colla, scotch, fogli…
- 3. i materiali specifici per ogni gruppo di seguito riportati<sup>1</sup>:
	- a. PER IL MOUSE: Una piccola scatola di cartone (Scatoline dei farmaci) , filo di lana/filo elettrico/spago
	- b. PER LA TASTIERA: un coperchio di scatola oppure un vecchio libro o un foglio di polistirolo…, la scheda "tastiera in allegato", filo di lana/filo elettrico/spago

<sup>1</sup> I nostri sono solo suggerimenti siamo sicuri che la fantasia e le capacità che contraddistinguono i docenti della scuola primaria , ma anche i bambini stessi, possano di sicuro reinterpretare e migliorare i nostri spunti!

- c. PER IL MONITOR: una scatola piatta rettangolare di cartone (tipo quelle dei cerali), un cartoncino A4 nero , 2 fili di diverso spessore (filI di lana/fili elettrici/spaghi), una forchetta monouso senza manico per simulare la spina elettrica
- d. PER LE CASSE: due scatole rettangolari di cartone possibilmente di uguale forma (tipo quelle di creme o sciroppo…), 3 fili di diverso spessore (filI di lana/fili elettrici/spaghi) , una forchetta monouso senza manico per simulare la spina elettrica.
- e. PER il CASE del PC: una scatolo rettangolare grande, 1 filo di lana/filo elettrico/spago, una forchetta monouso senza manico per simulare la spina elettrica.

Al termine delle attività, i membri di ciascun gruppo, oltre ad aver costruito il proprio manufatto, dovranno conoscere le caratteristiche della propria periferica (presenti sulla scheda) e condividerle con i componenti degli altri gruppi.

Quando tutti i manufatti saranno pronti, i bambini potranno collegarli tra loro in base alle informazioni che hanno a disposizione sulla scheda, ma anche guardando il modello reale di pc mostratogli dai docenti.

# *Gruppo 1- Le periferiche: il Mouse*

Il mouse è una specie di "scatolino" solitamente collegato al computer con un cavo (ma può essere anche senza filo).

E' una periferica che possiamo quando vogliamo comunicare con il computer.

Il movimento del mouse su di un piano (il tavolo, la scrivania, o il suo tappetino…) fa muovere sullo schermo una freccia detta **Puntatore**. Se premo i suoi pulsanti si attivano tante funzioni sul computer<sup>2</sup>.

Spesso sul mouse c'è anche una rotellina che si trova al centro tra il **pulsante destro** e il **pulsante sinistro** .

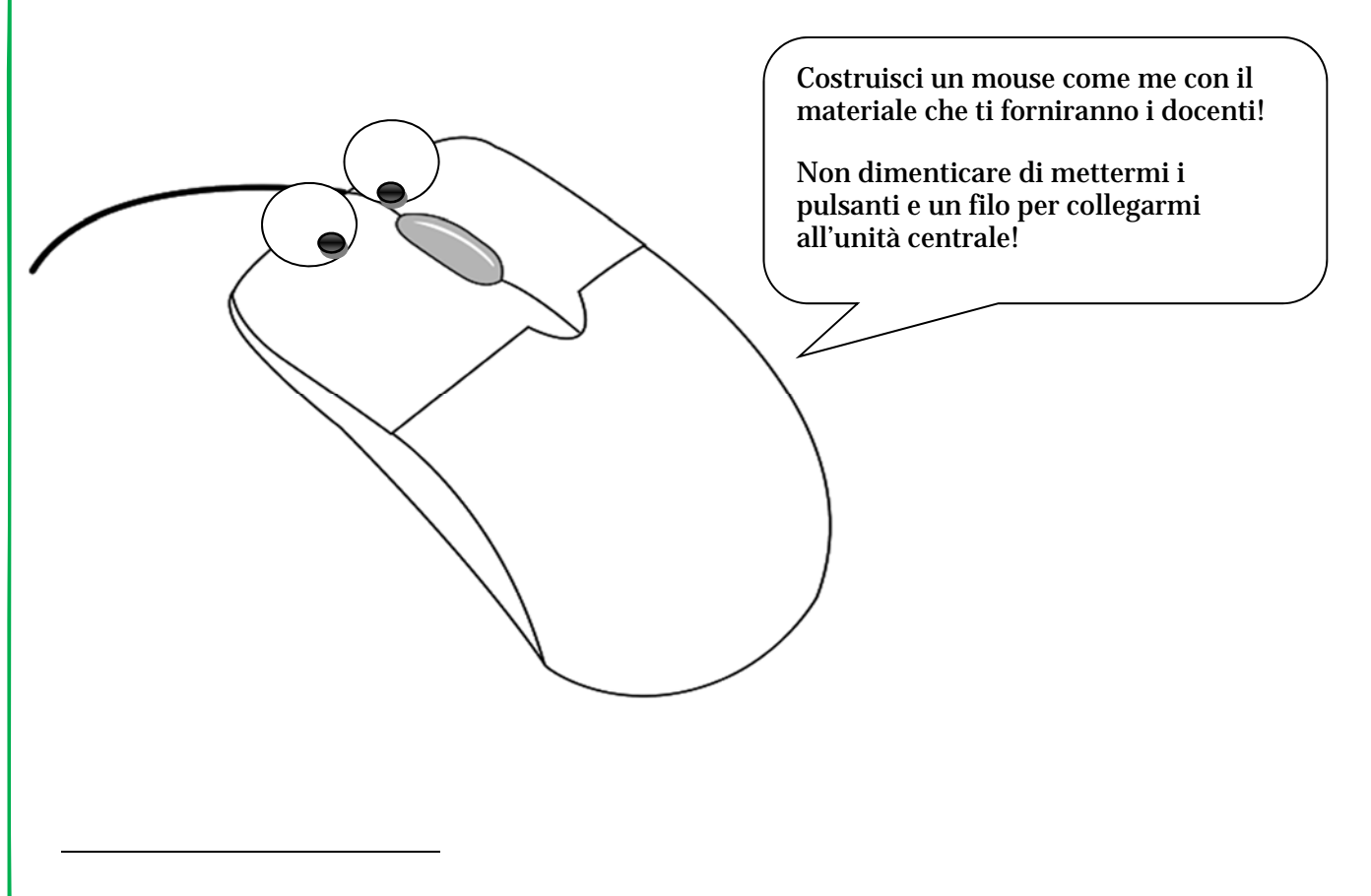

<sup>2</sup> *(I tasti e la rotella sono usati per attivare tante funzioni sul pc , possono farti utilizzare al meglio tanti programmi,fare dei bei giochi e scoprire tanti siti internet! Esercitati ad usare il mouse a casa o con i tuoi insegnanti a scuola)* 

Avventure nella Cittadinanza Digitale – **Idee in volo** – Valeria Famà

#### *Gruppo 2- Le periferiche: LA TASTIERA*

La tastiera è un oggetto solitamente rettangolare con tanti tasti collegato al computer con un cavo (ma può essere anche senza filo).

Possiamo utilizzare questa periferica quando vogliamo comunicare con il computer<sup>3</sup>.

Su alcuni tasti della tastiera ci sono lettere e numeri, su altri alcuni simboli.

Quando premiamo per es. i tasti C I A O sulla tastiera, la parola CIAO appare sullo schermo ma solo se stiamo usando dei programmi specifici che ci permettono la **scrittura** , come quando usiamo Word o Blocknotes, quando scriviamo per cercare qualcosa in internet, quando scriviamo qualcosa in un videogioco, e in tanti altri casi.

La tastiera ci permette anche di dare dei **comandi** al pc come abbassare o alzare la voce, confermare una selezione con il tasto "invio", salvare un lavoro ecc…

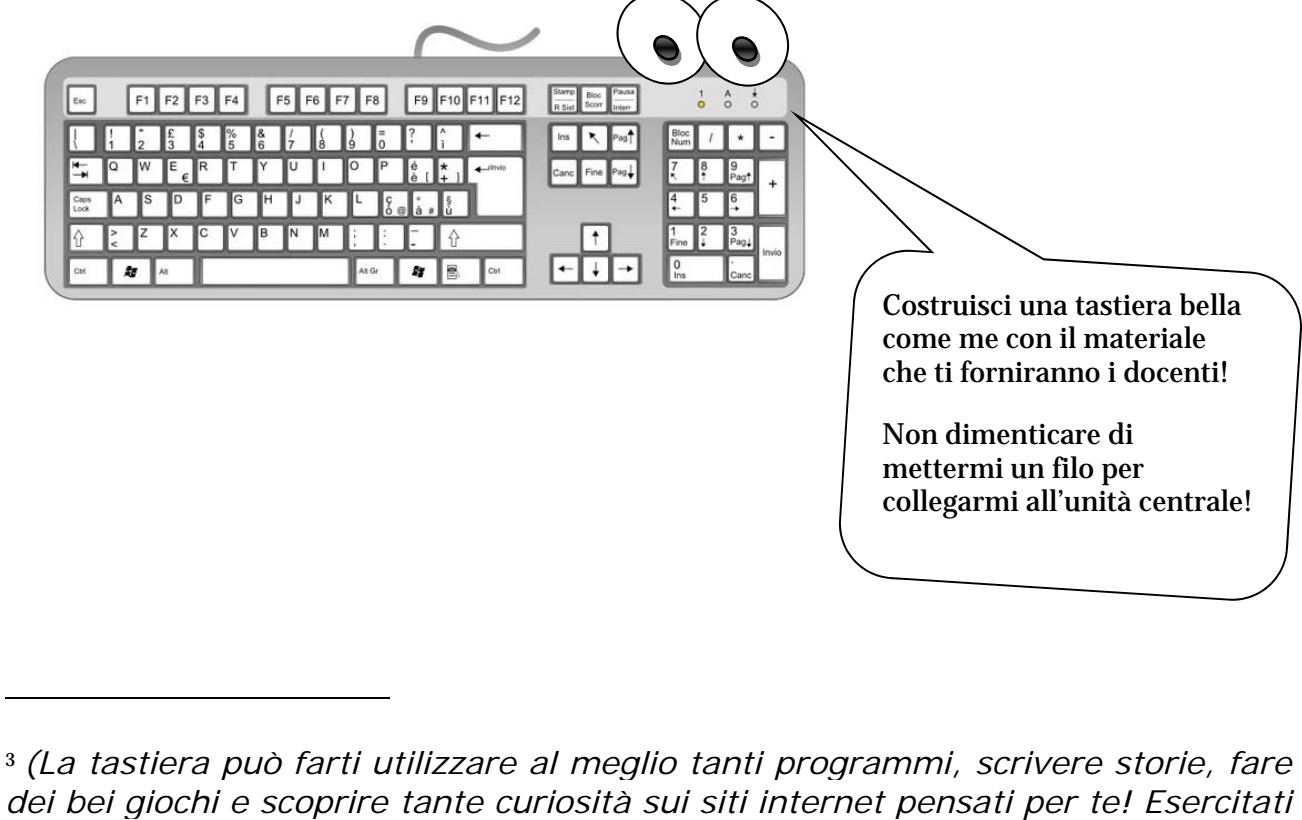

*ad usare la tastiera a casa o con i tuoi insegnanti a scuola)* 

Avventure nella Cittadinanza Digitale – **Idee in volo** – Valeria Famà

### *Gruppo 3- Le periferiche: IL MONITOR*

Il monitor è uno schermo collegato al computer con un cavo.

Ha bisogno anche di un altro cavo per avere l'energia che gli occorre per funzionare; questo cavo, che parte dal monitor, alla fine ha una spina che si connette alla presa elettrica.

Questa periferica ci permette di interagire visivamente con il computer perché, tramite il monitor, possiamo vedere tutte le funzioni del pc, interagire con i programmi guardando il movimento del puntatore del mouse che ci permette di selezionare quello che ci occorre.

Con il monitor possiamo anche vedere cosa scriviamo con la tastiera, ma anche guardare un film o un video musicale su internet… insomma il monitor ci permette di vedere tutto quello che possiamo fare con un pc!

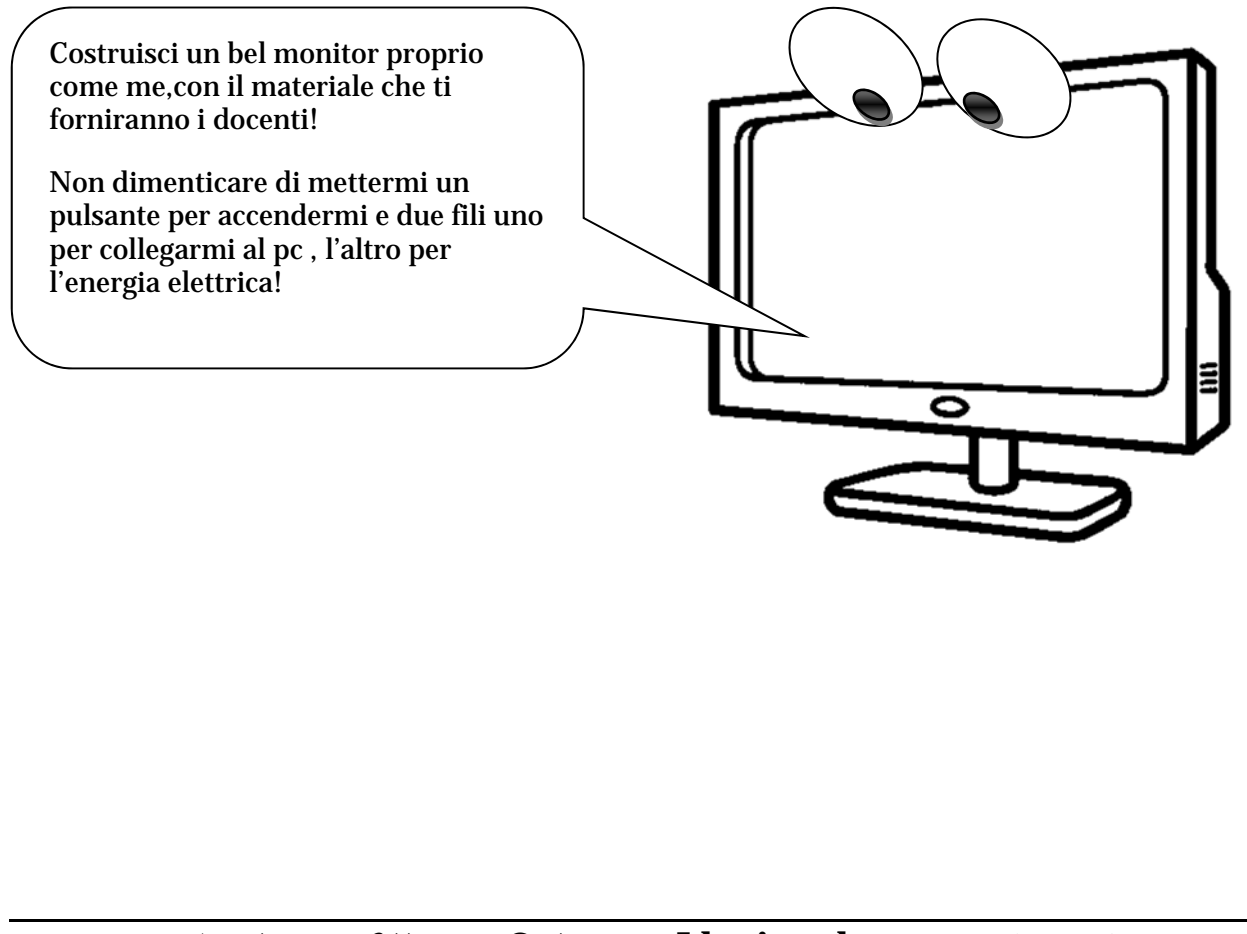

## *Gruppo 4- Le periferiche: LE CASSE*

Le casse sono solitamente 2 oggetti uguali di forma più o meno rettangolare collegate tra loro tramite un cavo.

Hanno anche bisogno di un filo elettrico con una spina per attaccarsi alla presa (da cui prendono l'energia elettrica che gli serve per funzionare) e di un cavo che le colleghi al pc.

Le casse sono delle periferiche che ci permettono di ascoltare la musica e i suoni dal computer.

Su una delle casse di solito troviamo un pulsante per accenderle e una piccola manopola (o dei tasti) per regolare il volume del suono.

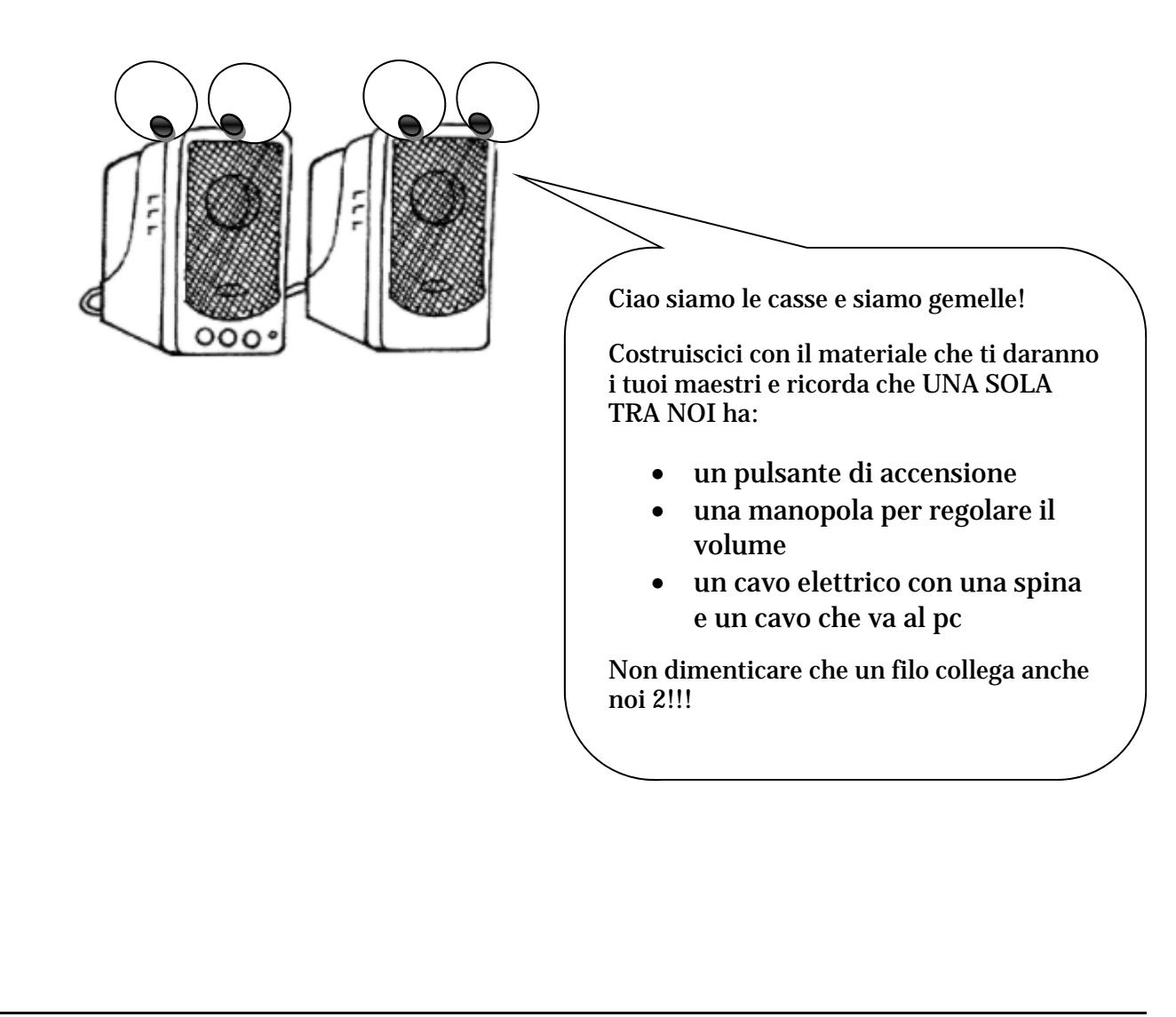

## *Gruppo 5- IL PC nel CASE*

Il Case (si legge CHEIS) è un involucro rettangolare di plastica e metallo che contiene il PC, il cervello del nostro computer!

Tutte le informazioni che noi immettiamo sono elaborate e conservate in questo cervello elettronico che contiene tutti programmi e tutti i nostri FILE (le foto, i video, i file di testo…).

Sul case ci sono gli attacchi a cui si collegano tutte le periferiche tramite un cavo (tastiera, mouse, monitor, casse…) che ci permettono di utilizzare al meglio il pc.

Dal pc parte un filo elettrico con una spina per attaccarsi alla presa da cui prende l'energia elettrica che gli serve per funzionare.

Solitamente sul case c'è anche un lettore cd/dvd.

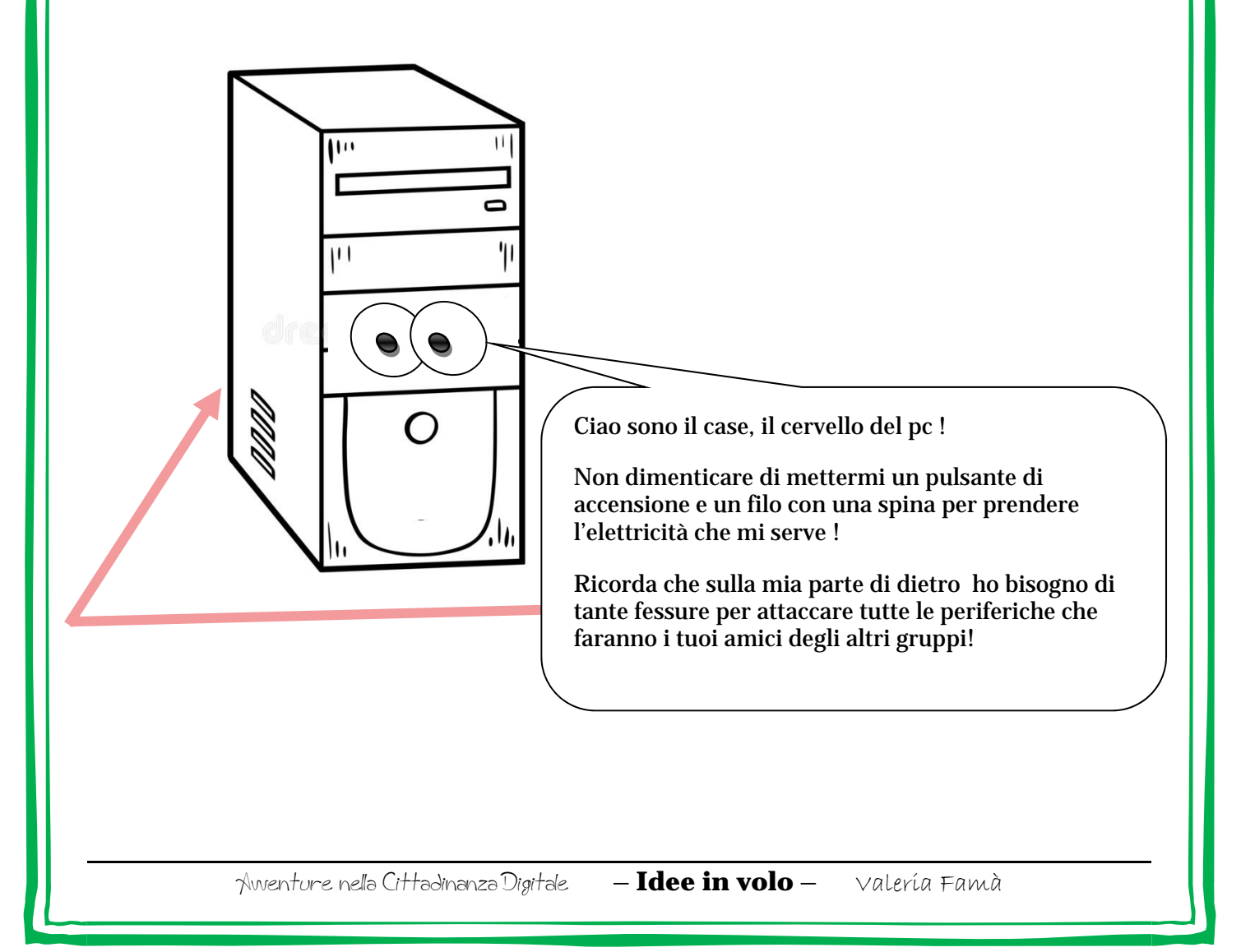

Allegato 1

*Immagine da stampare e fornire al gruppo "Tastiera"* 

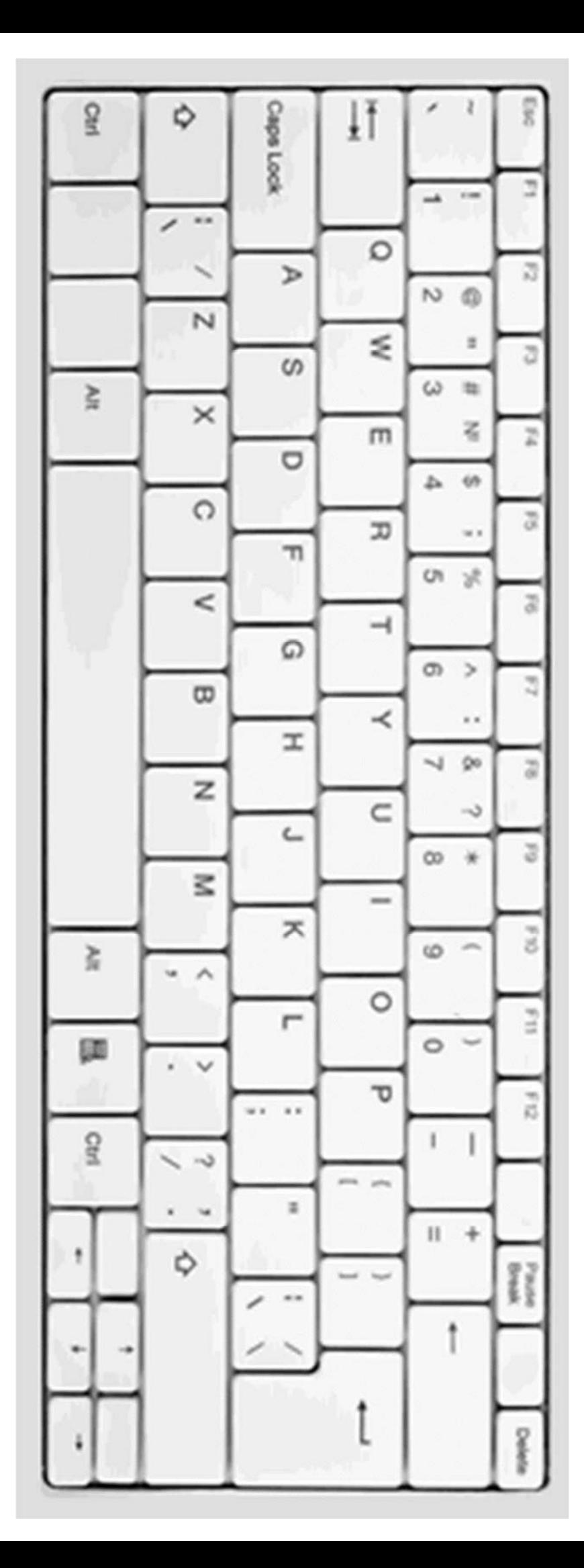